## **Funktionsweise**

TightGate-Pro arbeitet nach dem sogenannten ReCoBS-Verfahren. ReCoBS steht für Remote-Controlled Browser System, wörtlich übersetzt: "Ferngesteuerter Webbrowser". Dabei wird die Ausführungsumgebung des Webbrowsers physisch vom Arbeitsplatzrechner getrennt. Das System trägt dazu bei, das interne Netzwerk vom Internet abzuschirmen. TightGate-Pro dient so dem Schutz vor Angriffen aus dem Internet, die Sicherheitslücken in verbreiteten Internetbrowsern ausnutzen.

Bei TightGate-Pro wird der Webbrowser nicht mehr auf dem Arbeitsplatzrechner ausgeführt. Stattdessen übernimmt ein dedizierter Server in der Demilitarisierten Zone (DMZ) in Ihrer Organisation die Ausführung des Browsers. Der Arbeitsplatzcomputer erhält lediglich die Bildschirmdarstellung des Browsers als Grafiken. Umgekehrt werden Maus- und Tastatureingaben zur Fernsteuerung vom Arbeitsplatz aus übertragen.

Für Sie als Benutzer ändert sich bei der täglichen Arbeit kaum etwas. Statt des lokalen Browsers öffnen sie TightGate-Pro über Ihr Startmenü oder ein neues Desktop-Icon.

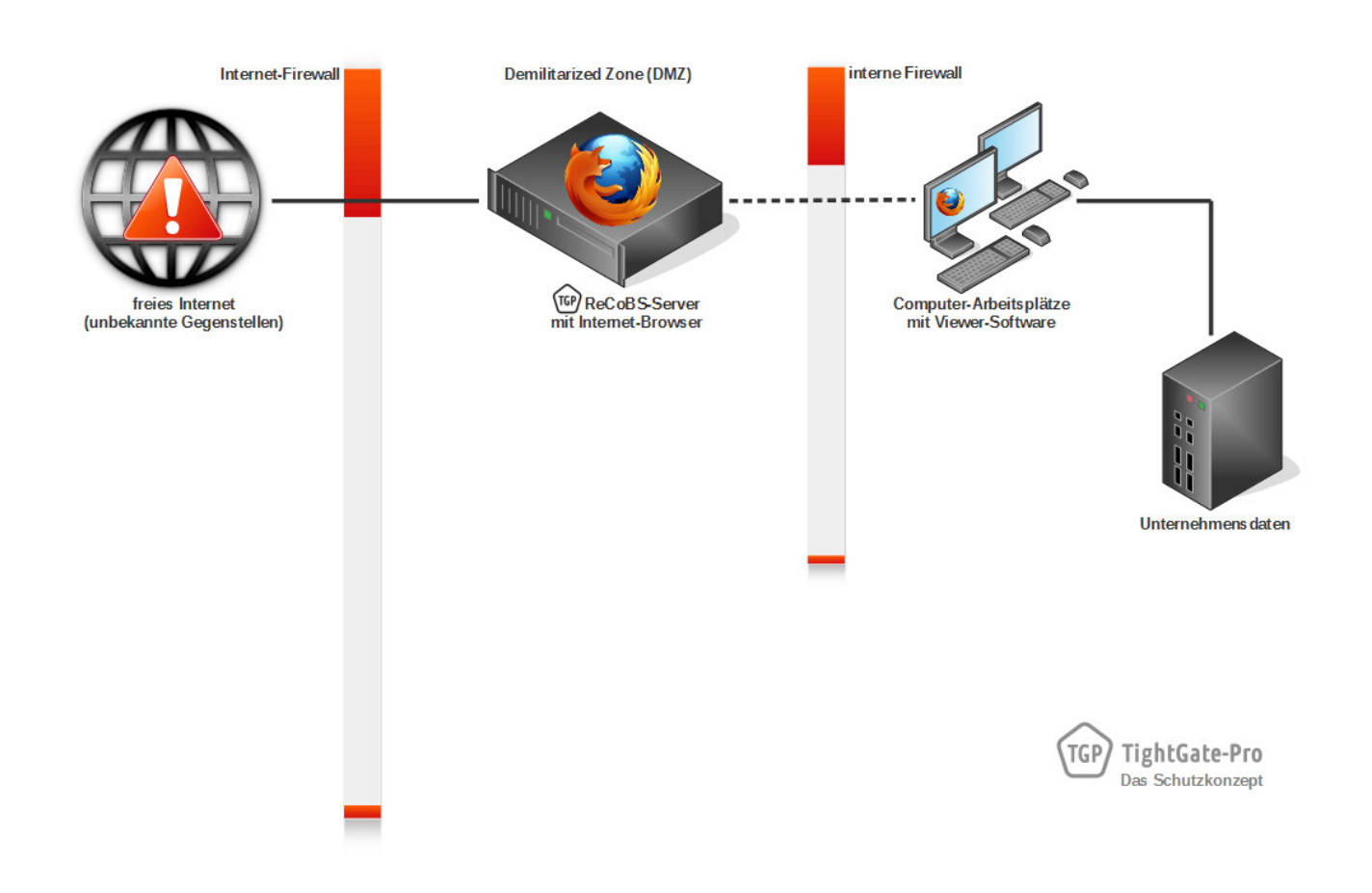

## **Hinweis**

Während sich die Nutzung des Internets über TightGate-Pro weitgehend analog zum lokalen Internetbrowser gestaltet, bestehen bei der Übertragung von Dateien, die Sie aus dem Internet herunterladen möchten, Unterschiede in der jeweiligen Verfahrensweise. Bitte beachten Sie in diesem Zusammenhang insbesondere die Hinweise dieses Benutzerhandbuchs und folgen Sie den Vorgaben Ihrer Systemadministration.

From: <https://help.m-privacy.de/>-

Permanent link: **[https://help.m-privacy.de/doku.php/tightgate-pro\\_benutzer:funktion](https://help.m-privacy.de/doku.php/tightgate-pro_benutzer:funktion)**

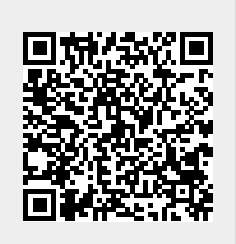

Last update: **2024/03/07 14:05**